### AutoCAD (Latest)

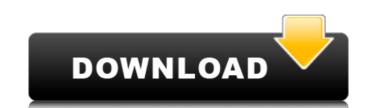

### AutoCAD Crack [Updated-2022]

AutoCAD is used for the creation of drafting documents for the civil and building construction industries. It consists of a set of components and a graphical user interface. The most important component of AutoCAD is the drawing component, which enables users to create and edit drawings. A drawing can be composed of one or more views, layers, dimensions, and other components that work together to describe an object or a feature. The concept of views is similar to that of pages in a book: each view is a "page," except that multiple views can be combined into a single drawing. In a drawing, it is possible to add, move, resize, lock, and edit components. In addition, the drawing component supports annotations and associative references. AutoCAD includes several annotations that are tools for annotating a drawing. These include dimensions, text, dimensions and text, area fill, line fill, point fill, user-defined dimensions, and custom dimensions and labels. Annotations are used in a variety of ways. It is possible to add text annotations, so they can be moved, copied, edited, and combined. AutoCAD also supports associative references that enable users to link items in a drawing. An associative reference is like an index entry that indicates the objects that the user wants to associate. Associative references can be one-way or two-way. A one-way reference has a default value and an associated value and an associated value, while a two-way reference has the default value as well as its own associated value. Additionally, AutoCAD has a property inspector that enables users to customize the component or properties. The AutoCAD was developed by a group of industry professionals with the objective of developing a desktop CAD application. The first beta or autoCAD was released in 1983, the user-interface of AutoCAD was released in 1983, the user-interface for Macintosh paghical user-interface of SutoCAD was released in 1985. It was a 16-bit application for the Apple Macintosh platform and was released in conjunction with

## **AutoCAD License Key Free**

iPhone/iPad iOS AutoCAD users can import and export drawings as well as use a plugin to interface with AutoCAD. MOBILE CAD on iPhone and iPad In early 2012 Autodesk released an SDK to its iOS app to allow developers to access the facilities of Autodesk's software using the app store. The idea is to allow the user to access the same facility as the desktop app, as well as the advantage of working off the device. The iOS version was announced on September 9, 2012, a week after Autodesk released AutoCAD 2012 and can be downloaded from the app store. On the app store for the iOS device, Autodesk includes an option to install a serial number to make it impossible to work without an Autodesk application. There is also a license manager within the app to prevent unauthorized use. Some other features available on the iOS app are: Add existing layers (e.g. existing drawings to view). Importing of DXF and DWG files. Zooming to specific layers. Create a drawing from the smartphone screen. View a drawing using the iPhone camera. Import a camera picture. See also List of CAD editors for Unix References External links AutoCAD Category:2002 software Category:Discontinued software Category:Freeware Category:Products and services discontinued in 2013 Category:Products introduced in 2002Excessive activation of the immune system has long been recognized to be a factor in the development of autoimmune disorders. Recent data have shown that cells of the innate immune system is of great importance to understand the pathogenesis of autoimmune diseases and to develop new treatment modalities. This project aims at understanding how monocytes/macrophages and dendritic cells develop into activated cells that function to prevent or initiate autoimmune diseases. The central hypothesis is that a well-orchestrated interaction between the innate and adaptive immune systems is critical for the development of an adaptive response. For these purposes, we have established an in vitro model in which monocytes and dendritic cells from healthy indiv

**AutoCAD** 

Launch Autodesk Autocad and click on file -> generate. Give the generated key the name of the folder where you want the key files. Under Folder select 'Original' and click on Open. A folder with the file name "\_mkb3fa2ddc7d56b" will be created. This is the keygen file. Double click the keygen file to install the key. Restart Autodesk Autocad. For more information refer to the Autodesk Autocad Help. Q: How can I save a pre-rendered texture to disk in three.js 'I'm trying to save a pre-rendered texture to disk, but I'm using the three.js version of webGL, and three.js doesn't have any way to get a handle on the texture for me to save. How can I make this work? A: I don't think this is something that three.js addresses. So you could create the textures using your renderer's CreateTexture function. But you probably don't want to do that, as creating a texture that is only used once is a waste of your computer's power and memory. Instead, I'd recommend using the createFramebufferTarget API. This will let you render to a texture, and save the texture to disk. \*\*2 + 2. Determine g(f). 5 Let o(q) = -3\*q\*\*3 + 19\*q\*\*2 + q - 11. Let v(m) = 5\*m\*\*3 - 30\*m\*\*2 - 2\*m + 16. Let x(n) = -8\*o(n) - 5\*v(n). Give x(7). 1 Let z(u) = u\*\*2 + 11\*u + 6. Let y be z(-10). Let s be -4\*(-3 - 8/y). Let g(h) = h + 5. What is g(s)? -1 Let m(y) = y\*\*3 + 7\*y\*\*2 + 7\*y + 8. Let f be m(-6). Suppose -f\*u + 5 = -3. Let d(g) = 0\*g\*\*2 + 0\*g\*\*2 + 5 - g\*\*2 - 3\*g - u\*g. Give d(-4)

### What's New in the?

The new Markup Assist feature allows you to import or import comments that you already have in external software like Word, PowerPoint, or Adobe Acrobat and automatically apply the comments to your drawing. You can also take advantage of previous design changes by importing the changes from the swf or xml file of a recent AutoCAD drawing. (video: 1:10 min.) Drawing and documentation tools: For one, you can turn on the new Animatable View option, which allows you to create working drawings from a set of drawings. Also, the BPM (bill of materials) command, which is now integrated into the construction task list, allows you to automatically create a BPM for each task of a project. Hints and tips: Always switch to View from the task toolbar when you're working on large projects, because they are often easier to work with when they are displayed as a view of the drawing area. As with previous releases of AutoCAD, the Autodesk Exchange (Autodesk.com) will be making its way to your account over the next several months. Look for more features and tips there. Enhancements: GCP command error messages: You can now view error messages for the GCP command. New operator: Logical Or. This operator uses the logical or operator uses the logical or operator uses the logical or operator used to generate a design database to share with team members, by storing the current design databases. AutoCAD Architectural BIM model or RFD. In addition, the tool can be used to generate a design database to show project data continuously, while construction information is displayed on the fly. Cloud workspace feature allows users to work on multiple projects and access their drawings simultaneously. Enhanced support for GCP: Today's GCP tools integrate seamlessly with AutoCAD, so you can easily collaborate on projects and design documents. Also, the tool now includes a new "

# **System Requirements For AutoCAD:**

Minimum: OS: Windows 7, 8, 10 Processor: 2.4GHz Memory: 2GB RAM Graphics: GTX 460 or AMD HD7870 equivalent DirectX: Version 9.0 or above Network: Broadband Internet connection Sound Card: DirectX 9.0 compatible Hard Drive: 8GB Additional Notes: Anti-aliasing for graphics will greatly enhance the experience. Recommended: Processor: 2.4GHz or faster

http://fystop.fi/?p=46984

https://jimmyvermeulen.be/wp-content/uploads/2022/07/jeroscha.pdf

https://ninja-hub.com/autocad-crack-with-full-keygen-2022-latest/
https://www.thepostermafia.com/wp-content/uploads/2022/07/AutoCAD\_\_Crack\_Serial\_Key\_Free\_Download\_Latest.pdf
https://casacostaalmeria.com/wp-content/uploads/2022/07/AutoCAD\_Crack\_Download.pdf
https://giovanimaestri.com/wp-content/uploads/2022/07/AutoCAD\_Crack\_Download-1.pdf

https://jewishafrica.news/advert/autocad-product-key-full-free-download-mac-win/
https://secureservercdn.net/198.71.233.69/5z3.800.myftpupload.com/wp-content/uploads/2022/07/AutoCAD\_Crack\_For\_Windows.pdf?time=1658609075

http://secureservercdn.net/198./1.233.69/523.800.myrtpupload.com/wp-content/uploads/20
http://jwmarine.org/autocad-crack-activation-key-for-windows-updated-2022/
http://www.gambians.fi/autocad-crack-free-registration-code-2022-new/social-event/
http://periodistasagroalimentarios.org/advert/autocad-2022-24-1-crack-keygen-for-lifetime/
https://cupcommunity.com/wp-content/uploads/2022/07/AutoCAD-32.pdf
https://tucorsetera.com/wp-content/uploads/2022/07/AutoCAD-42.pdf

https://www.linkmystores.com/wp-content/uploads/2022/07/hasstep.pdf

http://osvita-olgynkaotg.org.ua/advert/autocad-crack-serial-key-mac-win-2022-new/
https://kidswheelsllc.com/wp-content/uploads/2022/07/AutoCAD\_Crack\_Free\_Download\_Updated.pdf
https://www.loolooherbal.in/wp-content/uploads/2022/07/AutoCAD\_Crack\_Full\_Product\_Key\_Download\_MacWin\_Latest.pdf
https://www.danke-eltern.de/wp-content/uploads/2022/07/AutoCAD-42.pdf

https://chouichiryuu.com/wp-content/uploads/2022/07/AutoCAD\_Crack\_Product\_Key\_Free\_Download\_MacWin\_2022Latest.pdf http://www.fangyao.org/wp-content/uploads/2022/07/AutoCAD-21.pdf